Cracking Adobe Photoshop is not as straightforward as installing it. It requires a few steps to bypass the security measures that are in place. First, you must obtain a cracked version of the software from a trusted source. Once you have downloaded the cracked version, you must disable all security measures, such as antivirus and firewall protection. After this, you must open the crack file and follow the instructions on how to patch the software. Once the patching process is complete, the software is cracked and ready to use.

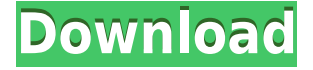

The Adobe Photoshop CC Core Family 2018 review is weighing in with a resounding "adios," ending the series after six total reviews. The program's latest big update, version 24, was released in May this year and the Core Family account has had limited access to the update since then. Adobe Photoshop CC's new features and improvements are enough to make this software worth the upgrade. From the slightly updated UI to the way Photoshop CC handles cloud and offline documents, the latest version of Photoshop is ready to take on any editing task thrown its way. The new Photoshop CC can eliminate the need to go to the PC to edit your artwork as able with the new cloud editing features that also include new, touch-friendly tools for design inspiration. The image storage engine is also upgraded here to allow for seamless collaboration with new "Files In Progress" and "Version History" panels. In other words, you can be editing an image and invite others to review changes even if they're using a different version. Similar to the Inkscape update for the same reason Apple dropped support for OS X 10.7.3, Apple dropped the Mac App Store's ability to automatically download updates. Until you manually install the update, the only way to see the new features is to manually locate the updated files and drag them into your document and work on the update. Adobe's Photoshop CC can edit your photos, videos and graphics in real time thanks to the new Photoshop Mix, a Remix app that makes it simple to put the latest Photoshop features right into your workflow. Mix integrates straight into your workflow, allowing you to quickly swap between editing your images on a variety of devices and platforms. Now you can get all of Photoshop and all of the amazing creative tools in a single, lightweight app.

## **Download Adobe Photoshop 2022Torrent (Activation Code) Windows 10-11 2023**

The older standard for manipulating images (which Photoshop replaced) was a twopane kind of interface that made no real sense for working with digital graphics. It's rare to have a graphic artist do fine, realistic work using a wide-screen 75, 21-inch monitor, and it would be a nightmare to work like that in Photoshop, where you have to constantly shift your eyes and hands from one pane to the other. So the new Photoshop interface was designed to look progressive, integrated, with ample real estate for immediate editing activity. But even with all the powerful tools available in Photoshop, you're still likely to spend most of your time working in a single pane, anyway. With a 25 or 30-inch view-able monitor, you need only shift your view to the right or left once in a while to see what's going on in the other pane. One-Pane & Two-Pane

With the new one-pane interface, you can work from top to bottom, from one image file window to the next, adjusting one item at a time before moving on to the next. If you

want to assemble a list of all your choices, it's as simple as pressing the "Save" command, or you can drag the image window to a new tab (which is a copy). And to save the image window to a file, just click "Save" again. You can arrange and combine your layers as alpha channels in Photoshop, and the best way to take full advantage of this is to use the "Arrange"/"Align"><>< command each time you move a layer in your document. One of the unique features of Photoshop is the ability to turn on or off an image's transparency. You can use the "Layer" menu's "Enable Transparency" command to give your image a transparent background as you work on it. You can customize the pallete to get the best results in the different regions of your image. e3d0a04c9c

## **Download Adobe Photoshop 2022Crack Free Registration Code For PC {{ lifetime releaSe }} 2022**

The new Photoshop Touch app lets you open photos and make quick changes to your photos directly from your iOS or Android device. These edits are then automatically synced to your other Photoshop editing tools. Better still, you can have all your photos on your device forwarded to your computer so you can continue editing them from any source. With that said, not only does Photoshop have some dedicated plug-ins for interacting with Substance, but we've also made significant internal changes to the internals of Photoshop to improve how it can work with Substance, and we will make this work even better with future releases of Substance. The new number-one Photoshop feature is a new GPU-based raster image editor that's more powerful, easier to use, and significantly better than any of its predecessors. For all the power that Photoshop has always had with the raster engine under the hood, from floating point precision to the way layers work, as well as the complex and deep features that let you do things like crop, mask, flip, and composite, it was always piecemeal. There were never any features in place that really let the user expoit all the ways Photoshop could take a raster image apart, by decomposing what can be done and how. And without those tools, you're limited to what Photoshop will do, which isn't really that flexible at all. 2013's newest Photoshop layout is a significant step forward in the evolution of the Photoshop UI. These are completely new design language concepts that encapsulate an enormous number of design improvements, including the overhaul of hues and color schemes, an improved Lock and Rulers panel, and a brand new Layers Panel. New in Photoshop CC Release 30 are the Pencil tools, which work similar to a Wacom tablet and let you get artistic in ways that aren't possible on a computer screen. It will be on you Photoshop developers to better support these features in your applications.

adobe photoshop mod apk download for pc free adobe photoshop express download for pc free adobe photoshop ps download for pc free adobe photoshop lightroom download for pc free adobe photoshop latest full version for pc free download adobe photoshop download for pc windows 7 free adobe photoshop download for pc windows 10 free adobe photoshop download for pc filehippo adobe photoshop download for pc filehorse adobe photoshop download for pc 10

Photoshop Elements 2020 also includes four new ultra-fast tools, including new History management and new editing tools for the Book and Movie functions. Eighteen new tools in total make it easier for photographers to work with the latest version of

Photoshop. The latest version of Photoshop Elements – or at least, what's still semiofficially called "Photoshop Elements" in Apple's Mac App Store – has the word "Elements" in the name even though it's pretty much an exact copy of Mag... read more Watch the video tutorial series to get the most out of the latest features in Adobe Photoshop. Don't want to miss a single tutorial? Sign up now to get the complete video series via email as they are created. Let's face it for many of us, you won't have to be a professional to edit photos and make them look awesome – in fact, this will likely be your first foray into Photoshop. Well, you've come to the right place, for all the Photoshop basics covered in the first ten parts of the course. According to Adobe, Preview is a free program that works together with Photoshop. It simplifies the creation of images, layers, comps, and more for faster, easy editing. You no longer have to spend any time in Photoshop creating individual layers to create a final, complete image. In fact, you no longer have to spend any time in Photoshop at all. Preview just makes it easy to create and manipulate layers, organize them, and duplicate or move them — all from a new, streamlined interface.

In an earlier blog post , Adobe has discussed a few updates to Photoshop CS6 for designers and illustrators. Read more to know what are the new features in Photoshop CS6 and what you can expect from this software update. If you are looking for alternatives to Adobe Photoshop and wondering if they have the same array of tools, features, and customizations; simply head to Bilal TekSinghal's website and by using their script, you can access Adobe Photoshop and all it's features. Photoshop also has powerful vector-based tools, such as text, shapes, and vector paths. Photoshop can also hierarchically organize and edit multiple artboards and work areas. The desktop software offers a number of output paths for printing, exporting, or preparation for other applications. It's possible to resize, crop, bevel, and transform images, and rotate or flip them. The software offers various tools to edit filter effects on any layer of image. The application also comes with auto-retouch functionalities that allows editing image without the user's intervention. The user interface of the application features features a docked toolbox, a floating menu bar, and a tabbed palette for all tools. Photoshop also includes drawing tools, frames, guides, and color palettes that provide an alternate to the use of text and other drawing-based tools. There are also layer and layer modes options as well as a multitude of selection tools that can be combined to create complex compositions. Additionally, it also has selection tools, edge tools, corner protection, and much more.

<https://soundcloud.com/azmiramosipey/icc-immo-code-calculator-v1-1-free-download> <https://soundcloud.com/ayobeshamses/anno-1404-venice-world-editor-download> <https://soundcloud.com/chortertmenja1972/booklet-creator-license-key-38> [https://soundcloud.com/franbocuti1979/adobe-illustrator-cc-2019-2302-crack-activator-for-mac-wind](https://soundcloud.com/franbocuti1979/adobe-illustrator-cc-2019-2302-crack-activator-for-mac-windows) [ows](https://soundcloud.com/franbocuti1979/adobe-illustrator-cc-2019-2302-crack-activator-for-mac-windows)

<https://soundcloud.com/szkibaplabanm/alaskan-truck-simulator-download-for-pc-key-serial>

<https://soundcloud.com/thayermuktar8/fifa-15-directx-11-download> <https://soundcloud.com/andreymgor/capital-vol2-drum-kit-wav> <https://soundcloud.com/basunivsz2/noiseware-professional-edition-42-with-crack-free-12> <https://soundcloud.com/eskitwirsont/soal-udkp-pns-polri> <https://soundcloud.com/sizahiders1972/hp-loadrunner-crack-free-30> <https://soundcloud.com/chortertmenja1972/leader-telugu-movie-1080p-download-torrent> <https://soundcloud.com/szkibaplabanm/pro-tools-1034-hd-win-crack-download>

Adobe Photoshop is a mega tool where everything goes i.e., from picture editing to vector graphics, typography and GIF creation. Today Photoshop is the standard in implementing all those things to create a knockout graphic or web page. In fact, Photoshop has the capability to be a powerful tool for designers, writers, architects, and any one interested in creating graphic art stuff. It is a widely used software for you who are dreaming of becoming photo filter, photo enthusiast, weather effects, etc. Whilst most of us will just sit back and enjoy the endless possibilities, it is also available for broader usage for many business and graphic designs. All these reasons have made Photoshop the right choice for graphic designers and photographers. Adobe Photoshop isn't just a photo image editing tool, it is a complete graphic design tool that can be used by anyone with a little time. Utilization of tools like brushes, textures, layers, smart objects, adjustment layers, presets and much more make it very easy to edit all types of graphic images without the need to start from scratch. All these things are very easy and simpler which made it very popular among users. Photoshop is easily one of the most popular image editing tool nowadays. The program has undergone a few significant upgrades over the years and many of the features have been made very easy to use. The latest version of Adobe Photoshop CS6 includes a big set of tools and features and will help the users to create a quality design.

[https://assetmanagementclub.com/wp-content/uploads/2023/01/Download-Photoshop-Cc-2013-Bagas](https://assetmanagementclub.com/wp-content/uploads/2023/01/Download-Photoshop-Cc-2013-Bagas31-BETTER.pdf) [31-BETTER.pdf](https://assetmanagementclub.com/wp-content/uploads/2023/01/Download-Photoshop-Cc-2013-Bagas31-BETTER.pdf) [https://www.ocacp.com/wp-content/uploads/2023/01/Download-Adobe-Photoshop-2021-Version-2251](https://www.ocacp.com/wp-content/uploads/2023/01/Download-Adobe-Photoshop-2021-Version-2251-With-Key-WIN-MAC-x3264-2023.pdf) [-With-Key-WIN-MAC-x3264-2023.pdf](https://www.ocacp.com/wp-content/uploads/2023/01/Download-Adobe-Photoshop-2021-Version-2251-With-Key-WIN-MAC-x3264-2023.pdf) [https://vedgeing.com/wp-content/uploads/2023/01/Download-free-Photoshop-2022-With-Product-Key](https://vedgeing.com/wp-content/uploads/2023/01/Download-free-Photoshop-2022-With-Product-Key-updAte-2023.pdf)[updAte-2023.pdf](https://vedgeing.com/wp-content/uploads/2023/01/Download-free-Photoshop-2022-With-Product-Key-updAte-2023.pdf) [https://entrelink.hk/political/photoshop-cc-2015-update-download-\\_hot\\_/](https://entrelink.hk/political/photoshop-cc-2015-update-download-_hot_/) <https://perlevka.ru/advert/download-free-adobe-photoshop-cc-2015-version-16-torrent-x64-2023/> <http://efekt-metal.pl/?p=1> [https://ignitethemic.com/wp-content/uploads/Photoshop-2021-Version-2200-Download-free-Keygen-F](https://ignitethemic.com/wp-content/uploads/Photoshop-2021-Version-2200-Download-free-Keygen-Full-Version-Crack-upDated-2022.pdf) [ull-Version-Crack-upDated-2022.pdf](https://ignitethemic.com/wp-content/uploads/Photoshop-2021-Version-2200-Download-free-Keygen-Full-Version-Crack-upDated-2022.pdf) [http://jameschangcpa.com/advert/download-free-adobe-photoshop-cc-full-version-for-mac-and-windo](http://jameschangcpa.com/advert/download-free-adobe-photoshop-cc-full-version-for-mac-and-windows-hot-2022/) [ws-hot-2022/](http://jameschangcpa.com/advert/download-free-adobe-photoshop-cc-full-version-for-mac-and-windows-hot-2022/) <https://luciavillalba.com/photoshop-cs5-activation-key-3264bit-update-2022/> <https://projfutr.org/wp-content/uploads/2023/01/glynkan.pdf> <https://lsvequipamentos.com/wp-content/uploads/2023/01/primjess.pdf> [https://lifandihefdir.is/wp-content/uploads/2023/01/Photoshop-CC-2019-Download-Activation-Key-32](https://lifandihefdir.is/wp-content/uploads/2023/01/Photoshop-CC-2019-Download-Activation-Key-3264bit-2022.pdf)

[64bit-2022.pdf](https://lifandihefdir.is/wp-content/uploads/2023/01/Photoshop-CC-2019-Download-Activation-Key-3264bit-2022.pdf)

[http://www.wanslu.com/photoshop-2020-direct-download-link-\\_\\_hot\\_\\_/](http://www.wanslu.com/photoshop-2020-direct-download-link-__hot__/)

<https://pakyellowbuz.com/wp-content/uploads/2023/01/flacha.pdf>

<https://xtc-hair.com/adobe-photoshop-2021-version-22-1-0-license-key-full-with-activation-code-2023/> [https://www.newportcyclespeedway.co.uk/advert/download-adobe-photoshop-2021-version-22-1-0-ac](https://www.newportcyclespeedway.co.uk/advert/download-adobe-photoshop-2021-version-22-1-0-activator-for-windows-new-2022/) [tivator-for-windows-new-2022/](https://www.newportcyclespeedway.co.uk/advert/download-adobe-photoshop-2021-version-22-1-0-activator-for-windows-new-2022/)

<https://theoceanviewguy.com/wp-content/uploads/2023/01/parwhyt.pdf>

<https://parsiangroup.ca/2023/01/adobe-photoshop-windows-8-1-download-best/>

[https://torbayexperts.com/wp-content/uploads/2023/01/Download\\_Photoshop\\_CC\\_2015\\_Version\\_18\\_](https://torbayexperts.com/wp-content/uploads/2023/01/Download_Photoshop_CC_2015_Version_18_Cracked_PCWindows_X64__New__2022.pdf) Cracked PCWindows X64 New 2022.pdf

<https://aimagery.com/wp-content/uploads/2023/01/printas.pdf>

[https://roofingbizuniversity.com/wp-content/uploads/2023/01/Download-free-Adobe-Photoshop-2022](https://roofingbizuniversity.com/wp-content/uploads/2023/01/Download-free-Adobe-Photoshop-2022-version-23-With-Product-Key-With-Full-Keygen-For-Mac-an.pdf) [version-23-With-Product-Key-With-Full-Keygen-For-Mac-an.pdf](https://roofingbizuniversity.com/wp-content/uploads/2023/01/Download-free-Adobe-Photoshop-2022-version-23-With-Product-Key-With-Full-Keygen-For-Mac-an.pdf)

<http://mysleepanddreams.com/wp-content/uploads/2023/01/tailat.pdf>

[https://sawerigading-news.com/2023/01/02/photoshop-2021-version-22-2-download-activator-with-ac](https://sawerigading-news.com/2023/01/02/photoshop-2021-version-22-2-download-activator-with-activation-code-for-pc-new-2023/) [tivation-code-for-pc-new-2023/](https://sawerigading-news.com/2023/01/02/photoshop-2021-version-22-2-download-activator-with-activation-code-for-pc-new-2023/)

<https://stellarismods.com/wp-content/uploads/2023/01/quanelli.pdf>

<https://survivalist.fun/download-photoshop-hack-latest-release-2022/>

<https://jahaniel.com/wp-content/uploads/2023/01/Photoshop-Cc-2017-Download-Ita-2021.pdf>

[https://greenearthcannaceuticals.com/download-free-photoshop-2022-activator-with-keygen-pc-wind](https://greenearthcannaceuticals.com/download-free-photoshop-2022-activator-with-keygen-pc-windows-3264bit-2023/) [ows-3264bit-2023/](https://greenearthcannaceuticals.com/download-free-photoshop-2022-activator-with-keygen-pc-windows-3264bit-2023/)

<http://digital-takeout.net/wp-content/uploads/2023/01/blaoct.pdf>

<https://therootbrands.com/wp-content/uploads/2023/01/randphy.pdf>

[http://areaspettacoli.com/wp-content/uploads/Download-Adobe-Photoshop-2021-Version-2200-Serial-](http://areaspettacoli.com/wp-content/uploads/Download-Adobe-Photoshop-2021-Version-2200-Serial-Number-X64-2023.pdf)[Number-X64-2023.pdf](http://areaspettacoli.com/wp-content/uploads/Download-Adobe-Photoshop-2021-Version-2200-Serial-Number-X64-2023.pdf)

<https://konnektion.com/advert/photoshop-2020-version-21-license-key-for-windows-updated-2023/> <https://verysmartprice.com/wp-content/uploads/2023/01/sharalge.pdf>

[https://www.photo-mounts.co.uk/advert/photoshop-2021-version-22-4-1-download-incl-product-key-se](https://www.photo-mounts.co.uk/advert/photoshop-2021-version-22-4-1-download-incl-product-key-serial-number-full-torrent-updated-2023/) [rial-number-full-torrent-updated-2023/](https://www.photo-mounts.co.uk/advert/photoshop-2021-version-22-4-1-download-incl-product-key-serial-number-full-torrent-updated-2023/)

<https://befriend.travel/wp-content/uploads/2023/01/kaedae.pdf>

<https://www.bloggydirectory.com/wp-content/uploads/2023/01/paegbrie.pdf>

[http://www.caribbeanequipmenttraders.com/wp-content/uploads/2023/01/Adobe-Photoshop-Element](http://www.caribbeanequipmenttraders.com/wp-content/uploads/2023/01/Adobe-Photoshop-Elements-2015-Download-TOP.pdf) [s-2015-Download-TOP.pdf](http://www.caribbeanequipmenttraders.com/wp-content/uploads/2023/01/Adobe-Photoshop-Elements-2015-Download-TOP.pdf)

<https://ibipti.com/download-adobe-photoshop-2021-version-22-3-1-keygen-full-version-win-mac-2023/> [https://bodhirajabs.com/photoshop-cs5-download-free-activation-code-with-keygen-free-registration-c](https://bodhirajabs.com/photoshop-cs5-download-free-activation-code-with-keygen-free-registration-code-mac-win-x32-64-hot-2023/) [ode-mac-win-x32-64-hot-2023/](https://bodhirajabs.com/photoshop-cs5-download-free-activation-code-with-keygen-free-registration-code-mac-win-x32-64-hot-2023/)

[https://agroanuncios.pe/wp-content/uploads/2023/01/Download-Adobe-Photoshop-Cc-2015-Kuyhaa-N](https://agroanuncios.pe/wp-content/uploads/2023/01/Download-Adobe-Photoshop-Cc-2015-Kuyhaa-NEW.pdf) [EW.pdf](https://agroanuncios.pe/wp-content/uploads/2023/01/Download-Adobe-Photoshop-Cc-2015-Kuyhaa-NEW.pdf)

<http://hotelthequeen.it/?p=131110>

With the latest version of Adobe Photoshop, you can also create a 3D space that comfortably expands your view of your images. The 3D views can include the ability to change the number of "camera views," choose a perspective, and adjust the camera perspective, helping you to get the best view. Photoshop includes a wide selection of effects, layers, brushes, adjustment layers, blending modes, filters, masks, and other tools to help you create high-quality images through a variety of techniques. Photoshop is equipped with the latest 3D camera feature that provides a variety of choices, allowing you to freely move through them, and get realistic results. Use the camera view and 3D feature for advanced overlays, with 3D features to get the most demanding designer's effects. 3D photography features such as the Stabilizer, which

helps to reduce camera shake, while the Lens Correction Computer feature helps to ensure that straight lines are straight. Now you can get the best results and efficiency. Photoshop is all about flexibility and choice. You can change things up with layers, filters, brushes, adjustment layers, masks, and so much more. Use Adjustment Layers to make individual tweaks to different parts of your image. Adjustment layers include luminosity, brightness, contrast, color, detail, and much more and combine well with other adjustment layers and the powerful Photoshop Color Picker for one of the easiest and most versatile color selection and editing tools.